## Informatyka 2 (ES1D300 017)

Politechnika Białostocka - Wydział Elektryczny Elektrotechnika, semestr III, studia stacjonarne I stopniaRok akademicki 2019/2020

Wykład nr 3 (15.10.2019)

dr inż. Jarosław Forenc

### Plan wykładu nr 3

- $\blacksquare$ **Struktury** 
	- $\Box$ deklaracja struktury i zmiennej strukturalnej
	- $\Box$ odwołania do pól struktury
	- $\Box$ inicjalizacja zmiennej strukturalnej
	- $\Box$ złożone deklaracje struktur
- **The Contract of the Contract of the Contract of the Contract of the Contract of the Contract of the Contract of the Contract of the Contract of the Contract of the Contract of the Contract of the Contract of the Contract** Pola bitowe, unie
- **Contract**  Wskaźniki
	- $\Box$ deklaracja
	- $\Box$ przypisanie wartości
	- $\Box$ związek z tablicami

### Struktury w języku C

 $\mathcal{L}_{\text{max}}$  Struktura - zestaw elementów różnych typów, zgrupowanych pod jedną nazwą

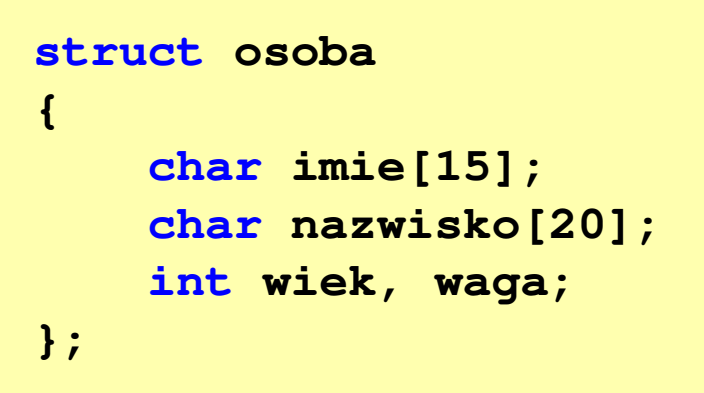

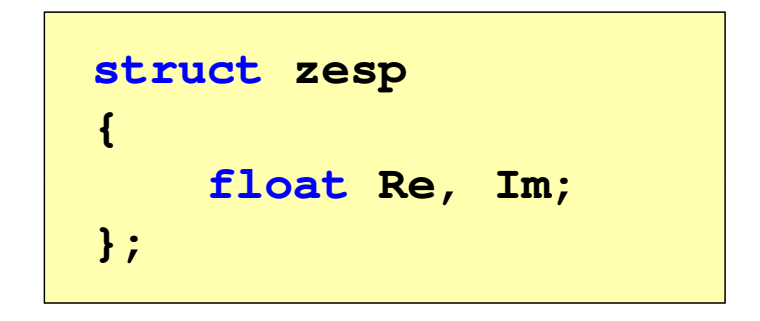

- **The Second Service** Elementy struktury to pola (dane, komponenty, składowe) struktury
- **The Contract of the Contract of the Contract of the Contract of the Contract of the Contract of the Contract o** ■ Deklarując strukturę tworzymy nowy typ danych (struct osoba)
- $\mathbf{r}$  Zapisanie danych do struktury wymaga zdefiniowania zmiennej strukturalnej (deklaracja struktury nie przydziela pamięci na jej pola)

#### Deklaracja zmiennej strukturalnej

```
struct osoba
{char imie[15];
    char nazwisko[20];
    int wiek, waga;
} Kowal, Nowak;
```
 $\mathcal{L}_{\text{max}}$  Kowal, Nowak - zmienne strukturalne typu struct osoba

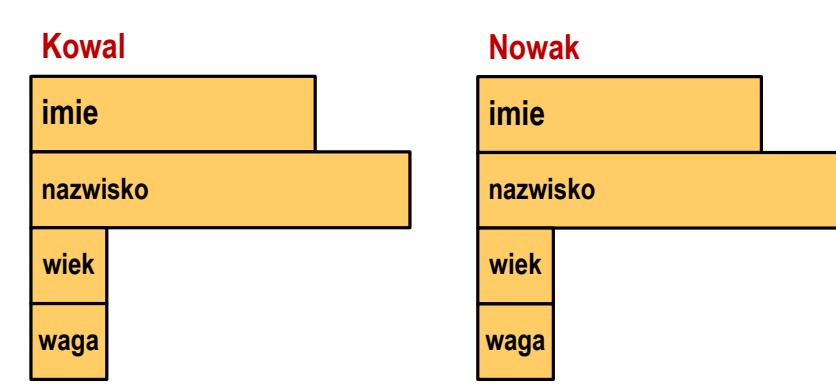

```
#include <stdio.h>
                 struct osoba
                 {char imie[15];
                    char nazwisko[20];
 int wiek, waga;
                };int main(void)
                {struct osoba Kowal;
                    struct osoba Nowak;
                     ...
return 0;
                 }
```
### Odwołania do pól struktury

**The Co** Dostęp do pól struktury możliwy jest dzięki konstrukcji typu:

```
nazwa_struktury.nazwa_pola
```
- **The Contract State** Operator . nazywany jest operatorem bezpośredniego wyboru pola
- $\mathcal{L}_{\mathcal{A}}$ Zapisanie wartości 25 do pola wiek zmiennej Nowak ma postać

**Nowak.wiek = 25;**

**The Contract of the Contract of the Contract of the Contract of the Contract of the Contract of the Contract o** Wyrażenie Nowak.wiek traktowane jest jak zmienna typu int

```
printf("Wiek: %d\n", Nowak.wiek);scanf("%d", &Nowak.wiek);
```
### Odwołania do pól struktury

**The Co** Dostęp do pól struktury możliwy jest dzięki konstrukcji typu:

```
nazwa_struktury.nazwa_pola
```
- m. Operator . nazywany jest operatorem bezpośredniego wyboru pola
- $\mathcal{L}_{\mathcal{A}}$ Zapisanie wartości Jan do pola imie zmiennej Nowak ma postać

```
strcpy(Nowak.imie,"Jan");
```
**The Contract of the Contract of the Contract of the Contract of the Contract of the Contract of the Contract o** Wyrażenie Nowak.imie traktowane jest jak łańcuch znaków

```
printf("Imie: %s\n", Nowak.imie);gets(Nowak.imie);
```
### Odwołania do pól struktury

**The Co**  Gdy zmienna strukturalna jest wskaźnikiem, to do odwołania do pola struktury używamy operatora pośredniego wyboru pola(**->**)

```
wskaźnik_do_struktury -> nazwa_pola
```

```
struct osoba Nowak, *Nowak1;
Nowak1 = &Nowak;
Nowak1 -> wiek = 25; /* lub */ (*Nowak1).wiek = 25;
```
 $\mathcal{L}_{\mathcal{A}}$  W ostatnim zapisie nawiasy są konieczne, gdyż operator **.** ma wyższy priorytet niż operator **\***

#### Struktury - przykład

```
#include <stdio.h>
struct osoba
{char imie[15];
char nazwisko[20];int wiek;
};int main(void)
{struct osoba Nowak;
```
#### Struktury - przykład

```
printf("Imie: ");gets(Nowak.imie);printf("Nazwisko: ");
gets(Nowak.nazwisko);
```

```
printf("Wiek: ");
scanf("%d",&Nowak.wiek);
```

```
Imie: Jan
Nazwisko: Nowak<br>Wiek: 22
Wiek: 22
Jan Nowak, wiek: 22
```

```
printf("%s %s, wiek: %d\n",Nowak.imie,Nowak.nazwisko,Nowak.wiek);
```
**return 0;**

**}**

### Inicjalizacja zmiennej strukturalnej

 $\mathcal{L}_{\mathcal{A}}$  Inicjalizowane mogą być tylko zmienne strukturalne, nie można inicjalizować pól w deklaracji struktury

```
struct osoba
{char imie[15];
   char nazwisko[20];
   int wiek, waga;
};int main(void)
{struct osoba Nowak1 = {"Jan","Nowak",25,74};
   ...}
```
#### Struktury a operator przypisania (=)

 $\blacksquare$  Struktury tego samego typu można sobie przypisywać (nawet jeśli zawierają tablice)

```
struct osoba
{char imie[15];
   char nazwisko[20];
   int wiek, waga;
};int main(void)
{struct osoba Nowak1 = {"Jan","Nowak",25,74};
   struct osoba Nowak2;
   Nowak2 = Nowak1;}operator przypisania
```
#### Złożone deklaracje struktur

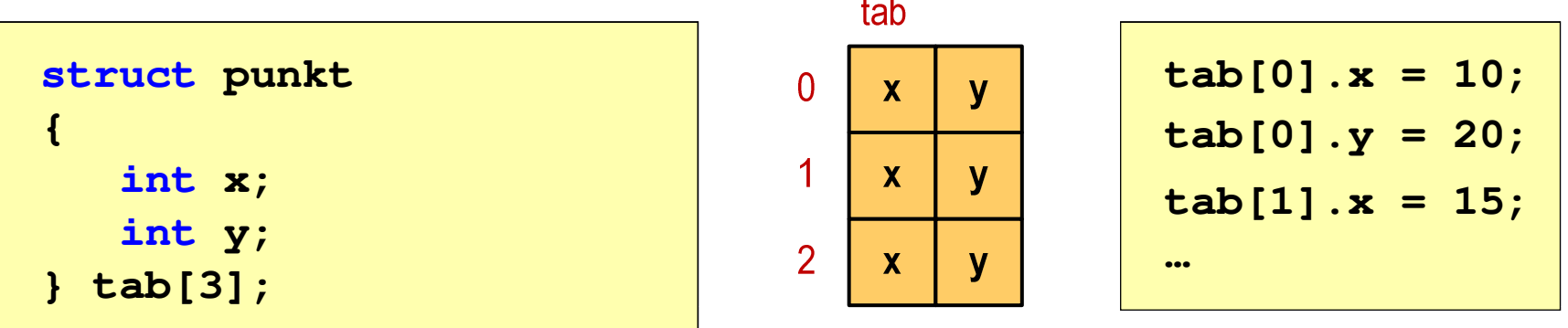

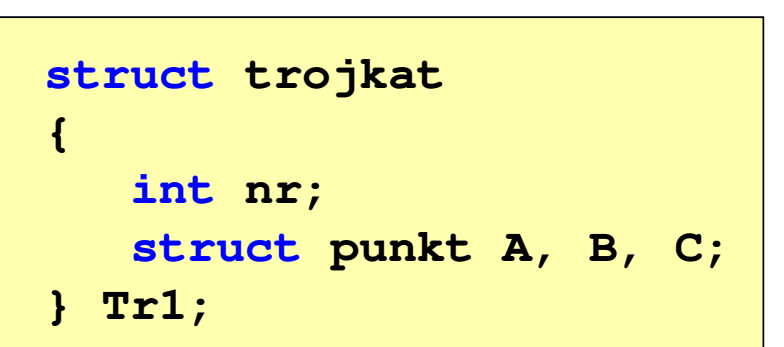

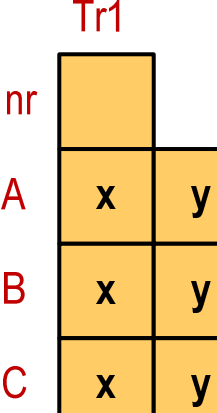

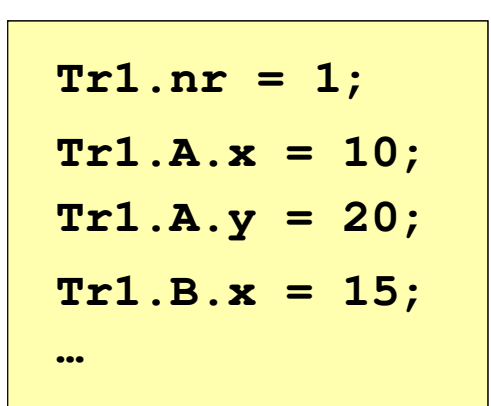

### Pola bitowe

- $\mathcal{L}_{\mathrm{eff}}$  Umożliwiają dostęp do pojedynczych bitów oraz przechowywanie małych wartości zajmujących pojedyncze bity
- **The Co** Pola bitowe deklarowane są wewnątrz struktur

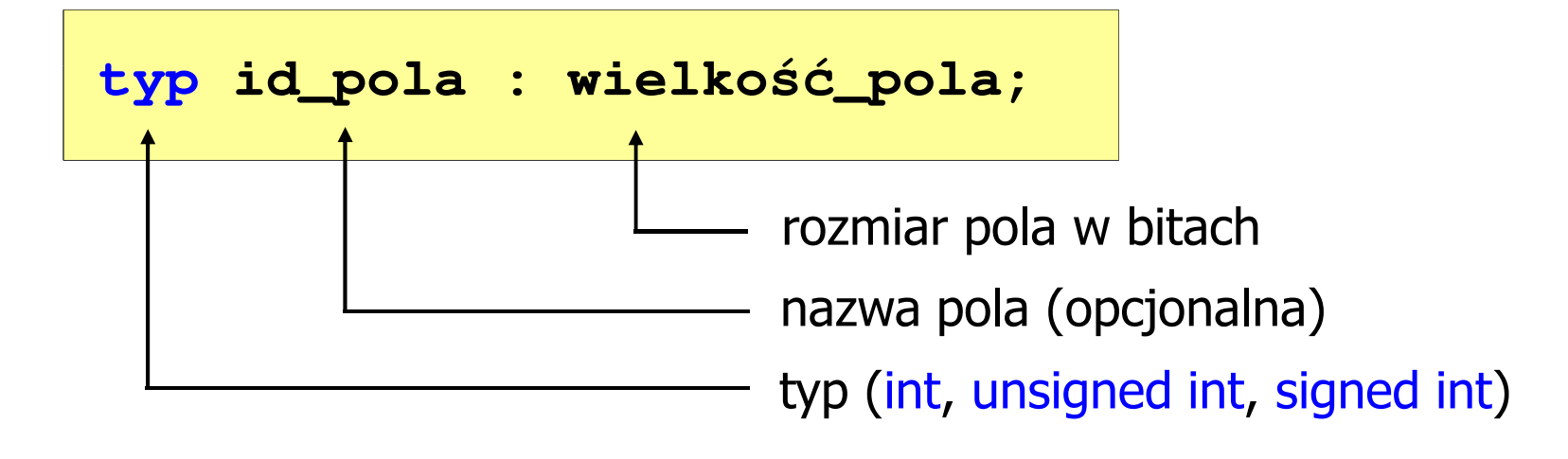

- **The Contract State** Wartości zapisane w polach traktowane są jak liczby całkowite
- **The Contract State** Zakres wartości pól wynika z wielkości\_pola

#### Pola bitowe

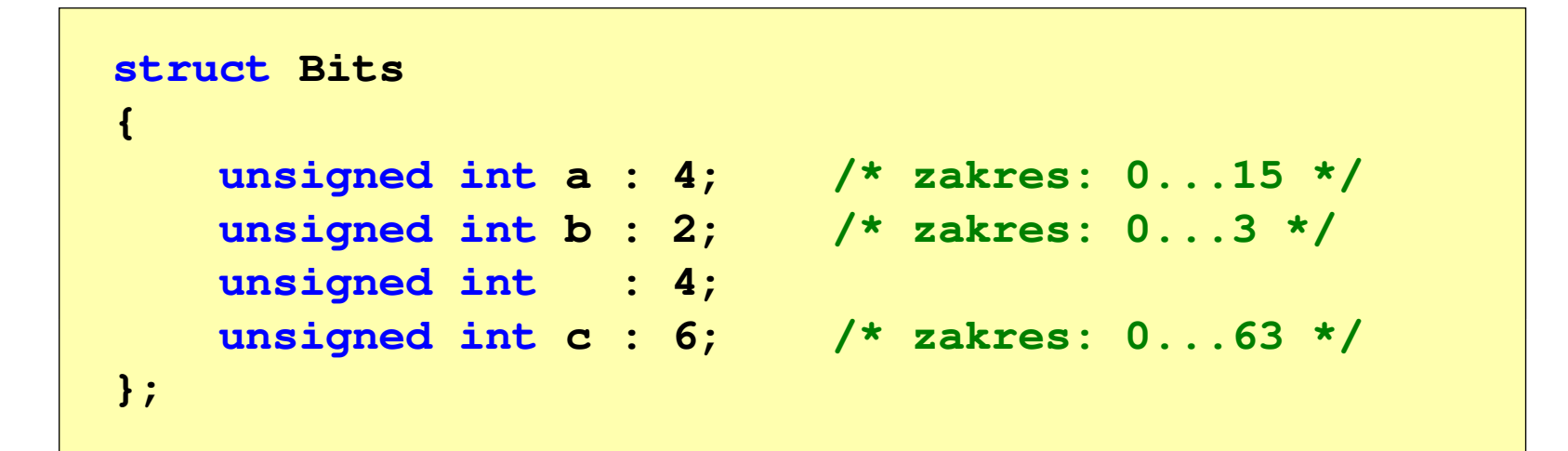

 $\mathcal{L}_{\text{max}}$  Dostęp do pól bitowych odbywa się na takiej samej zasadzie jak do normalnych pól struktury

```
struct Bits dane;
dane.a = 10;dane.b = 3;
```
#### Pola bitowe

```
struct Bits
{unsigned int a : 4; /* zakres: 0...15 */
   unsigned int b : 2; /* zakres: 0...3 */
   unsigned int : 4;
   unsigned int c : 6; /* zakres: 0...63 */
};
```
- $\mathcal{L}_{\mathcal{A}}$ Jeśli pole nie ma nazwy, to nie można się do niego odwoływać
- $\mathcal{L}_{\mathcal{A}}$  Pola bitowe nie mają adresów
	- $\Box$ nie można wobec pola bitowego stosować operatora & (adres)
	- $\Box$ nie można polu bitowemu nadać wartości funkcją scanf()

#### Pola bitowe - przykład

```
struct Flags_8086
{unsigned int CF : 1; /* Carry Flag */
   unsigned int : 1;
   unsigned int PF : 1; /* Parity Flag */
   unsigned int : 1;
   unsigned int AF : 1; /* Auxiliary - Carry Flag */
   unsigned int : 1;
   unsigned int ZF : 1; /* Zero Flag */
   unsigned int SF : 1; /* Signum Flag */
   unsigned int TF : 1; /* Trap Flag */
   unsigned int IF : 1; /* Interrupt Flag */
   unsigned int DF : 1; /* Direction Flag */
   unsigned int OF : 1; /* Overflow Flag */
};
```
#### Unie

**Contract**  Specjalny rodzaj struktury umożliwiający przechowywanie danych różnych typów w tym samym obszarze pamięci

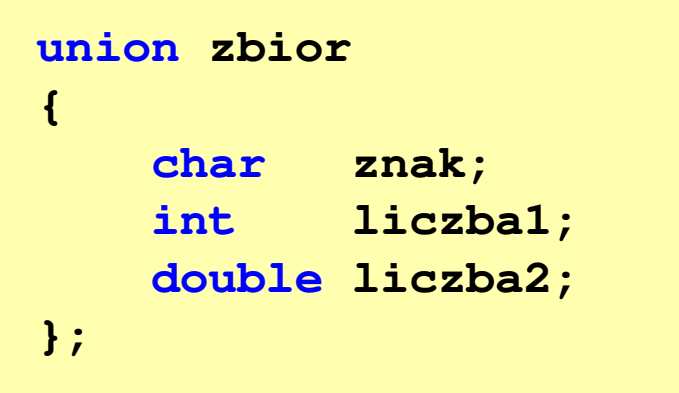

**The Contract of the Contract of the Contract of the Contract of the Contract of the Contract of the Contract of the Contract of the Contract of the Contract of the Contract of the Contract of the Contract of the Contract** Do przechowywania wartości w unii należy zadeklarować zmienną

**union zbior x;**

#### Unie

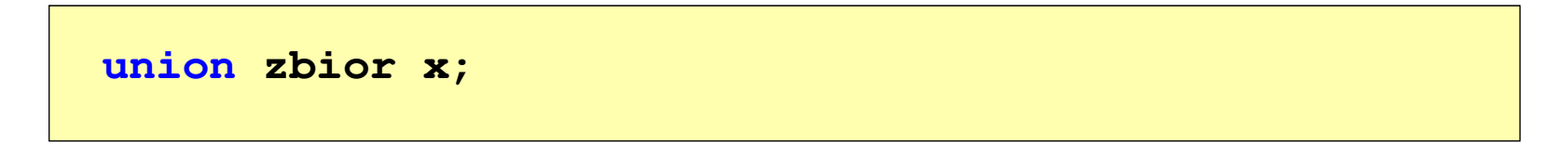

**Contract ENDRIJI – Zmienna x może przechowywać wartość typu char lub typu int** lub typu double, ale tylko jedną z nich w danym momencie

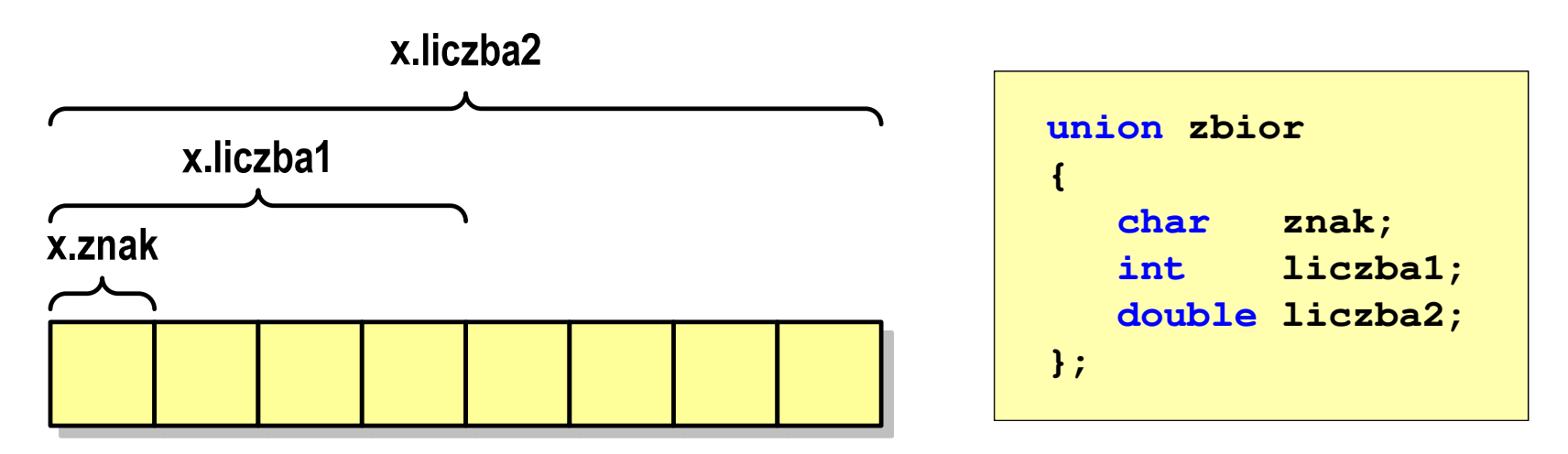

a se Rozmiar unii wyznaczany jest przez rozmiar największego jej pola

#### Unie

**union zbior x;**

 $\mathcal{L}_{\mathcal{A}}$ Dostęp do pól unii jest taki sam jak do pól struktury

```
x.znak ='a';
x.liczba2 = 12.15;
```
 $\mathcal{L}_{\rm{max}}$  Unię można zainicjować jedynie wartością o typie jej pierwszej składowej

```
union zbior x = {'a'};
```
 $\mathcal{L}_{\mathcal{A}}$ Unie tego samego typu można sobie przypisywać

### Co to jest wskaźnik?

 $\mathcal{L}_{\mathcal{A}}$  Wskaźnik - zmienna mogącą zawierać adres obszaru pamięci najczęściej adres innej zmiennej (obiektu)

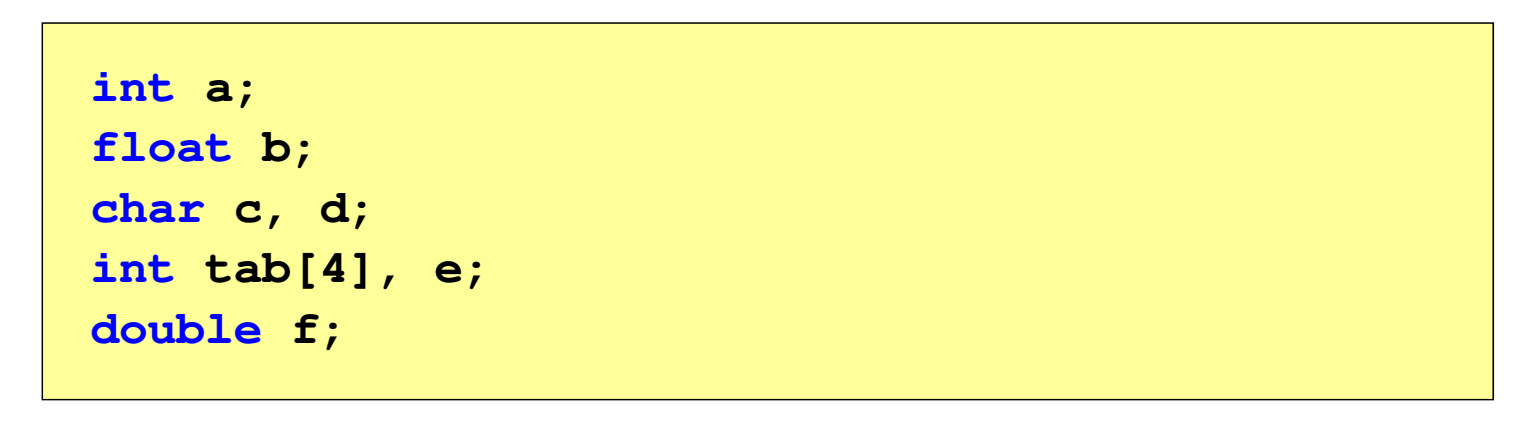

 $\mathcal{L}_{\mathcal{A}}$ Zmienne przechowywane są w pamięci komputera

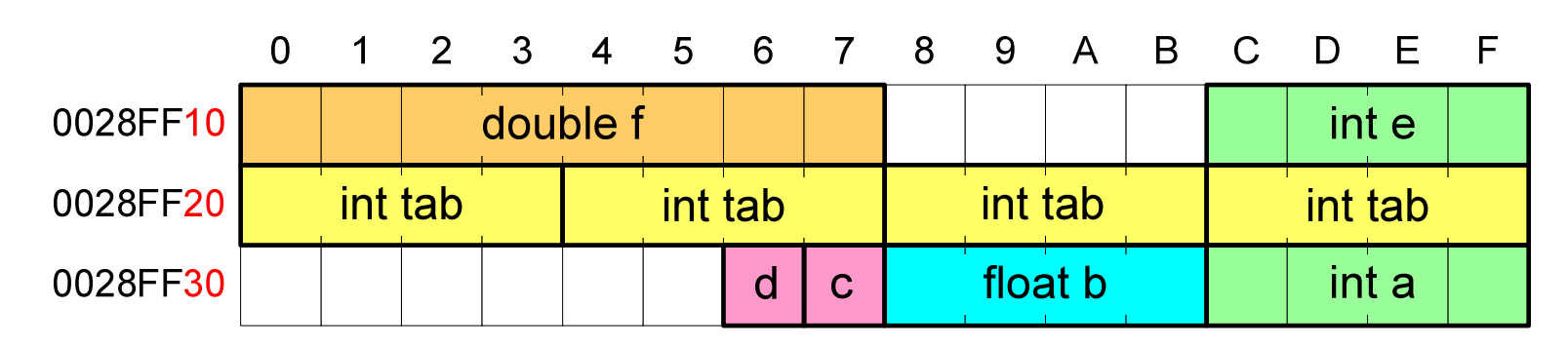

### Co to jest wskaźnik?

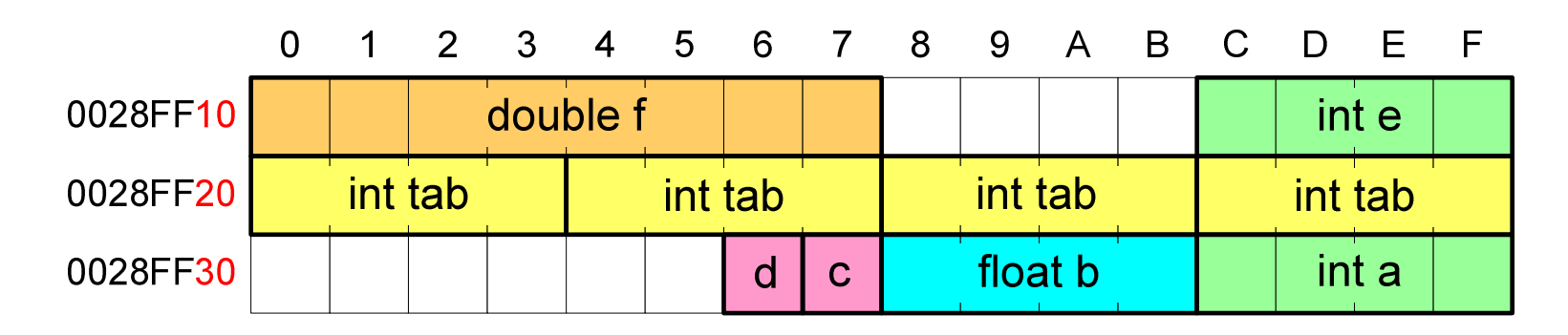

- $\mathcal{L}_{\text{max}}$  Każda zmienna znajduje się pod konkretnym adresem i zależnie od typu zajmuje określoną liczbę bajtów
- **The Contract of the Contract of the Contract of the Contract of the Contract of the Contract of the Contract of the Contract of the Contract of the Contract of the Contract of the Contract of the Contract of the Contract**  Podczas kompilacji wszystkie nazwy zmiennych zastępowane są ich adresami
- $\mathbf{r}$ Wyświetlenie adresu zmiennej:

```
printf("Adres zmiennej a: %p\n", &a);
printf("Adres tablicy tab: %p\n", tab);
```
#### Co to jest wskaźnik?

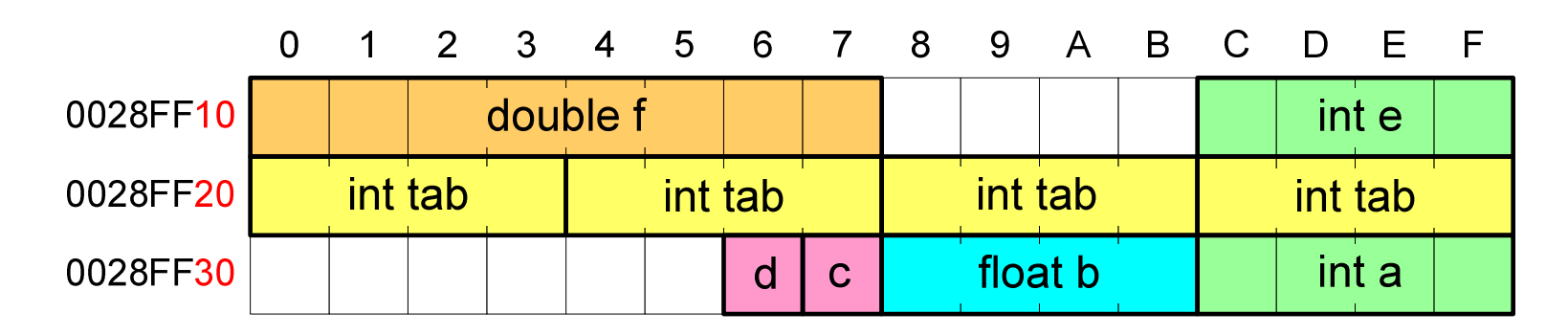

- $\mathcal{L}_{\text{max}}$  Każda zmienna znajduje się pod konkretnym adresem i zależnie od typu zajmuje określoną liczbę bajtów
- **The Contract of the Contract of the Contract of the Contract of the Contract of the Contract of the Contract of the Contract of the Contract of the Contract of the Contract of the Contract of the Contract of the Contract**  Podczas kompilacji wszystkie nazwy zmiennych zastępowane są ich adresami

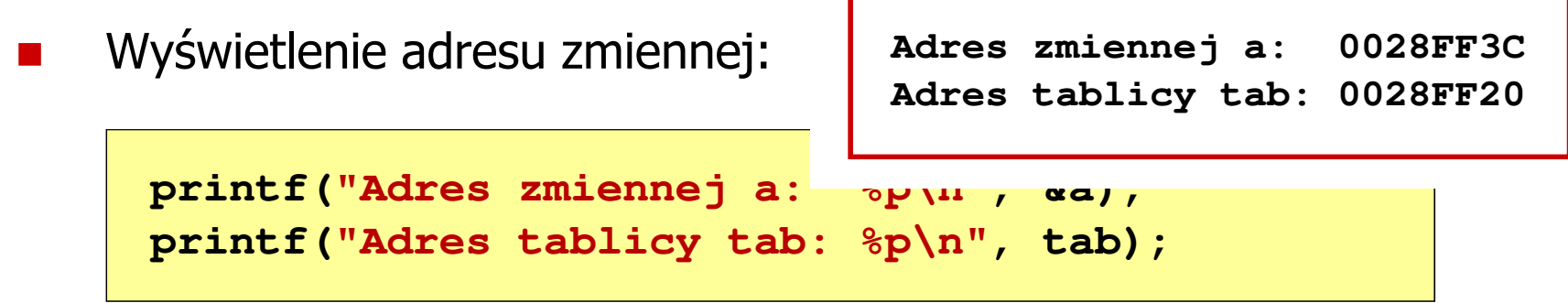

- $\mathcal{L}_{\mathrm{eff}}$  Deklarując wskaźnik (zmienną wskazującą) należy podać typ obiektu na jaki on wskazuje
- $\mathcal{L}_{\text{max}}$  Deklaracja wskaźnika wygląda tak samo jak każdej innej zmiennej, tylko że jego nazwa poprzedzona jest symbolem gwiazdki ( \*)

```
typ *nazwa_zmiennej; lubtyp* nazwa_zmiennej;lubtyp * nazwa_zmiennej;lubtyp*nazwa_zmiennej;
```
**Contract** Deklaracja zmiennej wskaźnikowej do typu int

**int \*ptr;**

- **The Contract of the Contract of the Contract of the Contract of the Contract of the Contract of the Contract o** Mówimy, że zmienna ptr jest typu: wskaźnik do zmiennej typu int
- **The Co**  Do przechowywania adresu zmiennej typu double trzeba zadeklarować zmienną typu: wskaźnik do zmiennej typu double

```
double *ptrd;
```
 $\mathcal{L}_{\rm{max}}$  Można konstruować wskaźniki do danych dowolnego typu łącznie z typami wskaźnik do wskaźnika do...

```
char **wsk;
```
 $\mathcal{L}_{\mathcal{A}}$  Można deklarować tablice wskaźników - zmienna tab\_ptr jest tablicą zawierającą 5 wskaźników do typu int

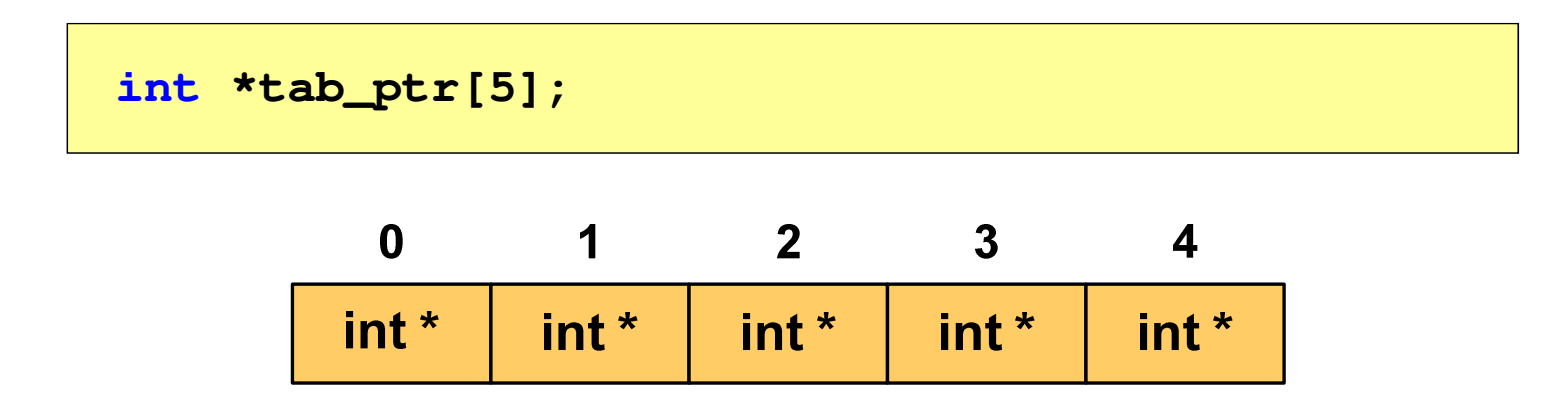

**The Contract of the Contract of the Contract of the Contract of the Contract of the Contract of the Contract o**  Natomiast zmienna ptr\_tab jest wskaźnikiem do 5-elementowej tablicy liczb int

**int (\*ptr\_tab)[5];**

 $\mathcal{L}_{\text{max}}$ ■ W deklaracji wskaźnika lepiej jest pisać \* przy zmiennej, a nie przy typie:

**int \*ptr1; /\* lepiej \*/ int\* ptr2; /\* gorzej \*/** 

gdyż trudniej jest popełnić błąd przy deklaracji dwóch wskaźników:

**int \*p1, \*p2; int\* p3, p4;** 

 $\mathcal{L}_{\mathrm{max}}$  W powyższym przykładzie zmienne p1, p2 i p3 są wskaźnikami <mark>do typu int,</mark> zaś zmienna p4 jest "zwykłą" zmienną typu int

### Przypisywanie wartości wskaźnikom

- **COL** Wskaźnikom można przypisywać adresy zmiennych
- **The Contract of the Contract of the Contract of the Contract of the Contract of the Contract of the Contract o** ■ Adresy takie tworzy się za pomocą operatora pobierania adresu &

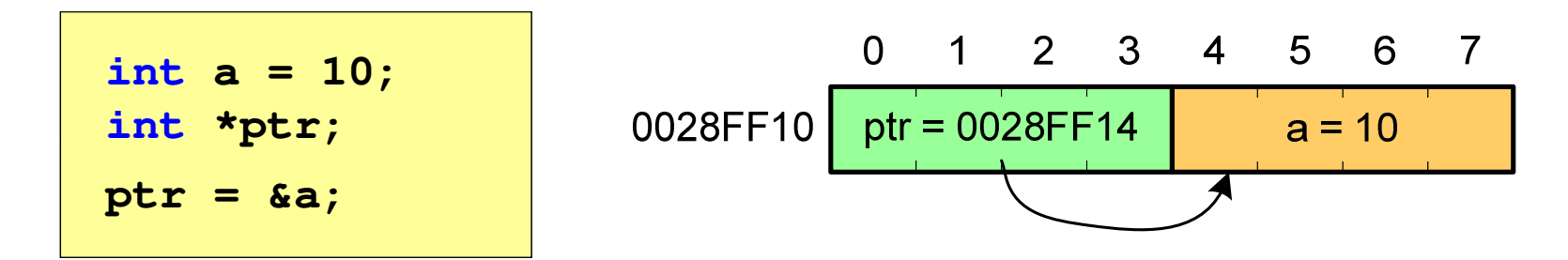

**The Second Service** Mając adres zmiennej można "dostać się" do jej wartości używając tzw. operatora wyłuskania (odwołania pośredniego) - gwiazdki (\*)

$$
\begin{array}{|c|c|c|c|c|c|c|c|} \hline \text{*ptr} & 20; & 0 & 1 & 2 & 3 & 4 & 5 & 6 & 7 \\ \hline \text{*ptr} & 20; & 0028 \text{FF10} & \text{ptr} & 0028 \text{FF14} & a = 20 \\ \hline \end{array}
$$

### Wskaźnik pusty

- $\mathcal{L}_{\mathrm{eff}}$  Wskaźnik pusty to specjalna wartość, odróżnialna od wszystkich innych wartości wskaźnikowych, dla której gwarantuje się nierówność ze wskaźnikiem do dowolnego obiektu
- $\mathcal{L}^{\mathcal{L}}$  Do zapisu wskaźnika pustego stosuje się wyrażenie całkowite o wartości zero (0)

**int \*ptr = 0;**

**The Contract of the Contract of the Contract of the Contract of the Contract of the Contract of the Contract o**  Zamiast wartości 0 można stosować makrodefinicję preprocesora NULL, która podczas kompilacji programu zamieniana jest na 0

**int \*ptr = NULL;**

### Wskaźniki a tablice

**Contract**  Nazwa tablicy jest jej adresem (dokładniej - adresem elementu o indeksie 0)

**int tab[5] = {10,15,37,16,25};**

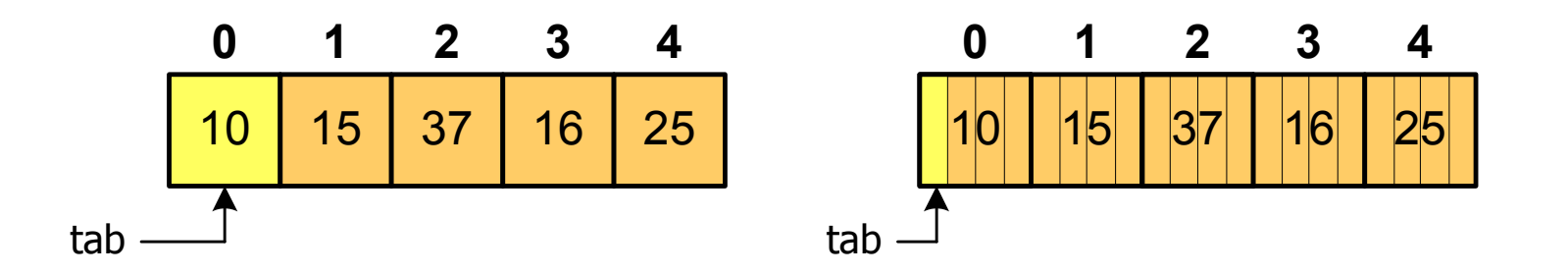

**The Contract of the Contract of the Contract of the Contract of the Contract of the Contract of the Contract o** ■ Zastosowanie operatora \* przed nazwą tablicy pozwala "dostać się" do zawartości elementu o indeksie 0

\*tabjest równoważne tab[0]

### Wskaźniki a tablice

 $\mathcal{L}_{\text{max}}$ ■ Dodanie 1 do adresu tablicy przenosi nas do elementu tablicy o indeksie 1

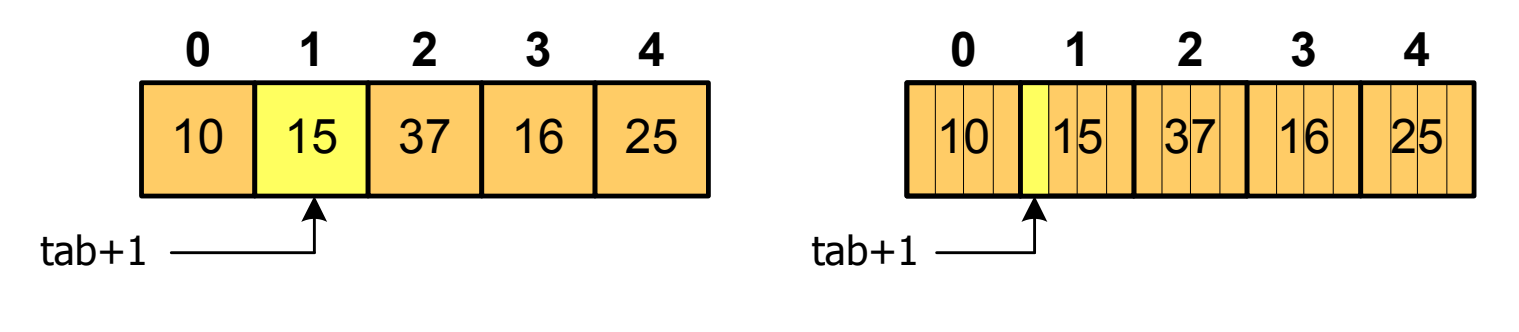

zatem: $*(tab+1)$  jest równoważne tab<sup>[1]</sup> ogólnie:\*(tab+i) jest równoważne tab[i]

 $\mathcal{L}_{\rm{max}}$ ■ W zapisie \*(tab+i) nawiasy są konieczne, gdyż operator \* ma bardzo wysoki priorytet

### Wskaźniki a tablice

 $\mathcal{L}_{\mathcal{A}}$ Brak nawiasów powoduje błędne odwołania do elementów tablicy

```
int tab[5] = {10,15,37,16,25};
int x;
x = *(tab+2);
printf("x = %d",x); /* x = 37 */ 
x = *tab+2;
printf("x = %d",x); /* x = 12 */
```
 $x = *$ (tab+2); jest równoważne  $x = \text{tab}[2]$ ;  $x = *tab+2;$  jest równoważne  $x = tab[0]+2;$  Koniec wykładu nr 3

# Dziękuję za uwagę!